### **Peachtree Accounting Guide**

Getting the books peachtree accounting guide now is not type of challenging means. You could not without help going taking into consideration ebook hoard or library or borrowing from your contacts to admission them. This i It will not waste your time, give a positive response me, the e-book will certainly impression you additional event to read. Just invest tiny grow old to entry this on-line revelation peachtree accounting guide as capably

Chapter 1 Introduction to PeachTree-<del>Reachtree accounting tutorial: Getting Started</del> Tutorials on How to Record Transactions in your Books of Accounting Deschiree-2Chart of Accounting Come 2Chart of Accounting Come 2Chart *Accounts under TRAIN Law*  How to Prepare Payroll Sheet on MS Excel in Amharic

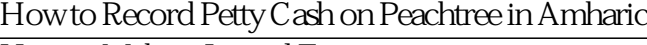

Peachtree Accounting Manual Pdf - newtb panies, Peachtree provides an easier method; the Open Previous Company option. This option lists up to ten previously opened Peachtree company names from which you can select. Follow these steps to open a previously open c

Peachtree by Sage Quantum Self-Study Guide If the software is installed, there is a desktop icon for Peachtree Complete Accounting. Double-click on the Peachtree Complete icon. If Peachtree is not installed, refer to the Getting Started Guide that is included with

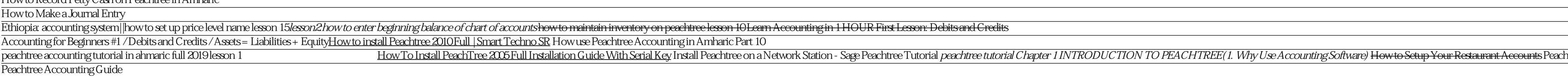

1. Click Peachtree Accounting on the Windows task bar. Peachtree Complete Accounting Deters Duplicating should be shown in the Peachtree title bar. 2. Put the South-Western Accounting with Peachtree CD in your CD drive. If

(PDF) Peachtree User Guide | OLADIPO ADEWUMI - Academia.edu Sage 50cloud Accounting, formerly Peachtree, is the classic software that simplifies your everyday accounting tasks and provides the insights to run your business more efficiently. Peachtree accounting software, now known

### Preparing a Chart of Accounts

Peachtree User Guide. When using Peachtree to manage your business finances, remember the credit and debit rules, use keyboard shortcuts to work easily in Peachtree; and get to know the toolbar buttons used the most. If yo

Peachtree Accounting Software Lesson No.1 Download and ... When comparing Sage 50 (Peachtree) to their competitors, on a scale between 1 to 10 Sage 50 (Peachtree) is rated 38, which is lower than the average Accounting & Finance software cost. Sage 50 (Peachtree) are offering few

#### Chapter 1 Mastering Peachtree Basics

Peachtree to manage the accounting needs of your business. After completing the activities in this book, you will be able to manage your accounting procedures more effectively and efficiently. Using This Guide Although thi

# Student Guide for Peachtree Complete

Debit and Credit Rules when Using Peachtree. Peachtree helps you keep debit and credit rules straight when you' re managing business financials. Just remember: Credits and debits must equal each other. Peachtree will do th

#### Peachtree For Dummies Cheat Sheet - dummies Academia.edu is a platform for academics to share research papers.

## Peachtree Is Now Sage 50 Accounting| Sage US

Peachtree accounting software is a newly developed software for small, medium and large scale businesses. Several individuals and company are interested in knowing how much this software is sold for. Made by one of the wel

Price of Peachtree accounting Software in Nigeria ... Accounting Manual 00-21-601-35058 2006 SA AM US title page colour.doc, printed on 11/23/2005, at 9:22:36 AM. Last saved on 11/23/2005 9:20:00 AM.

#### Accounting Manual - Sage

Accounting Tab Options.....302 General Tab Options.....304 Peachtree Partners Tab Options.....307 Spelling Tab Options.....307

#### 2010 User's Guide

Peachtree Accounting Software Lesson No.1 Download and Installation Guide tutorials in urdu

### Sage 50 (Peachtree) Pricing & Cost - Why 3.8/10? | ITQlick

Easy-to-use accounting software for solopreneurs entrepreneurs and small businesses with 1 user. Create and send bills and invoices. Record purchase orders. Manage job costs. Pay your employees. Automated bank reconciliati

### Sage 50cloud Accounting| Sage US

Written especially for non-accountant business owners who are trying to find a lower-cost, easy-to-use method of getting a handle on their business processes. Learn Peachtree Accounting discusses the basics of setting up a

# Learn Peachtree Accounting | Deborah Bean | download

Peachtree is a robust accounting software solution that allows you to track many facets of your business. You can do everything from managing your accounts to sending out invoices to paying employees. In this free Sage 50,

Peachtree accounting tutorial pdf free download ... The guide is aimed at businesses using the VAT schemes of standard or cash accounting. Businesses who are not VAT registered should post all transactions with a T9 tax code, as a VAT record does not need to be maintained.

Copyright code : 7ec827cfa3124806b5452769600bcaea

ntree 2012 Setup Guide: Create Customer part 1